## CIRCUIT DIAGRAM FOR VEEP

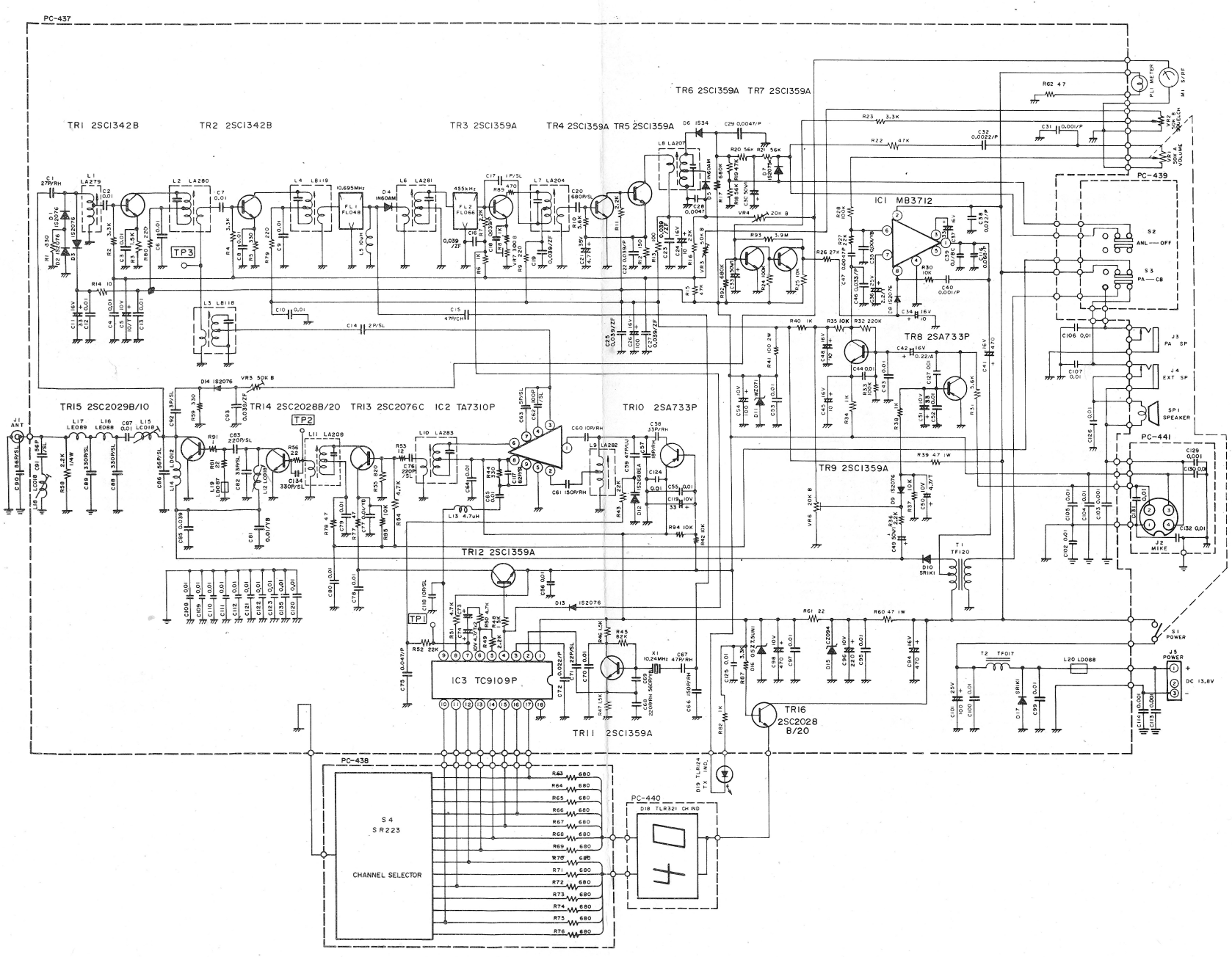

**BLOCK DIAGRAM FOR VEEP** 

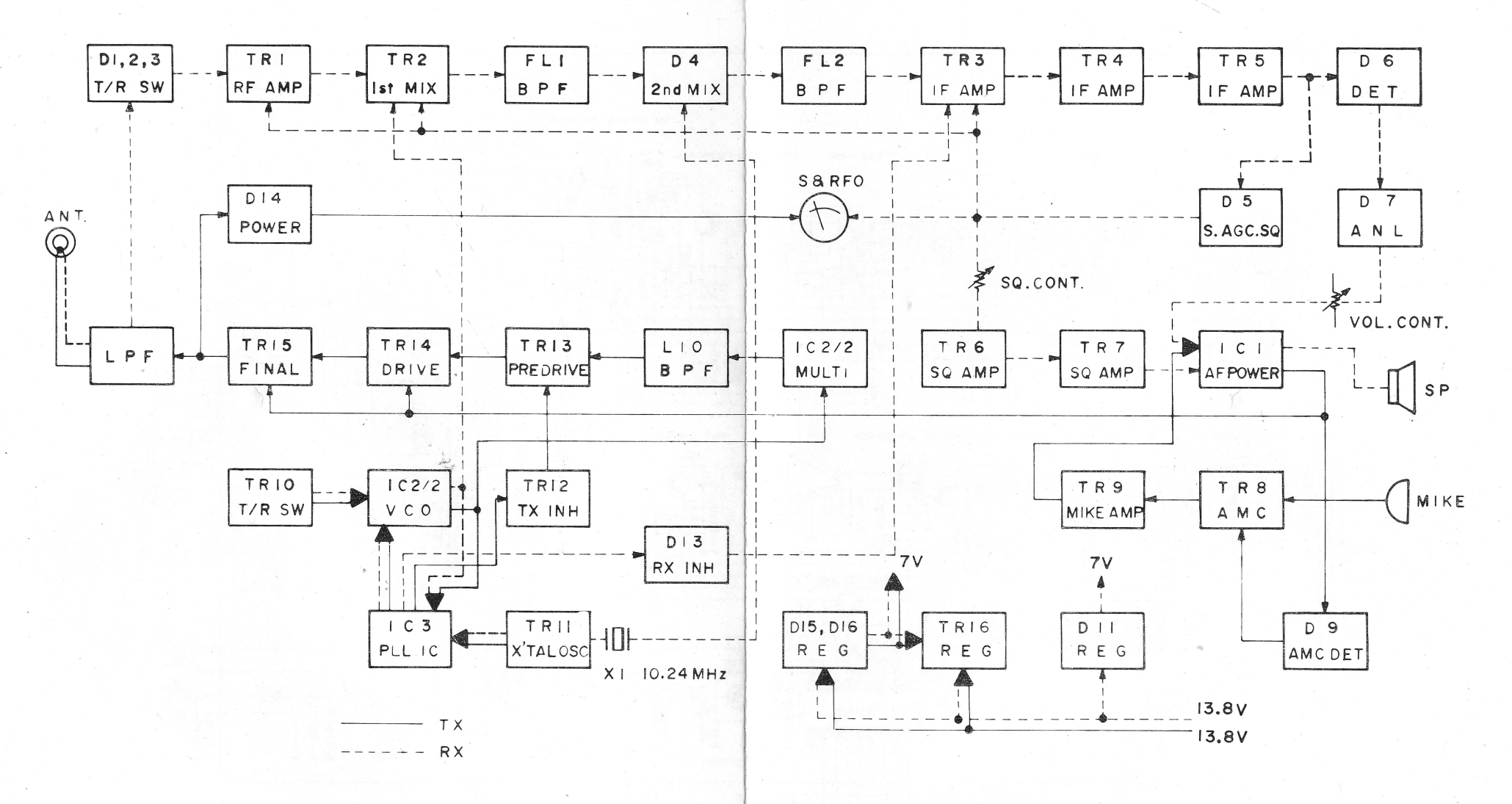

 $\cdot$